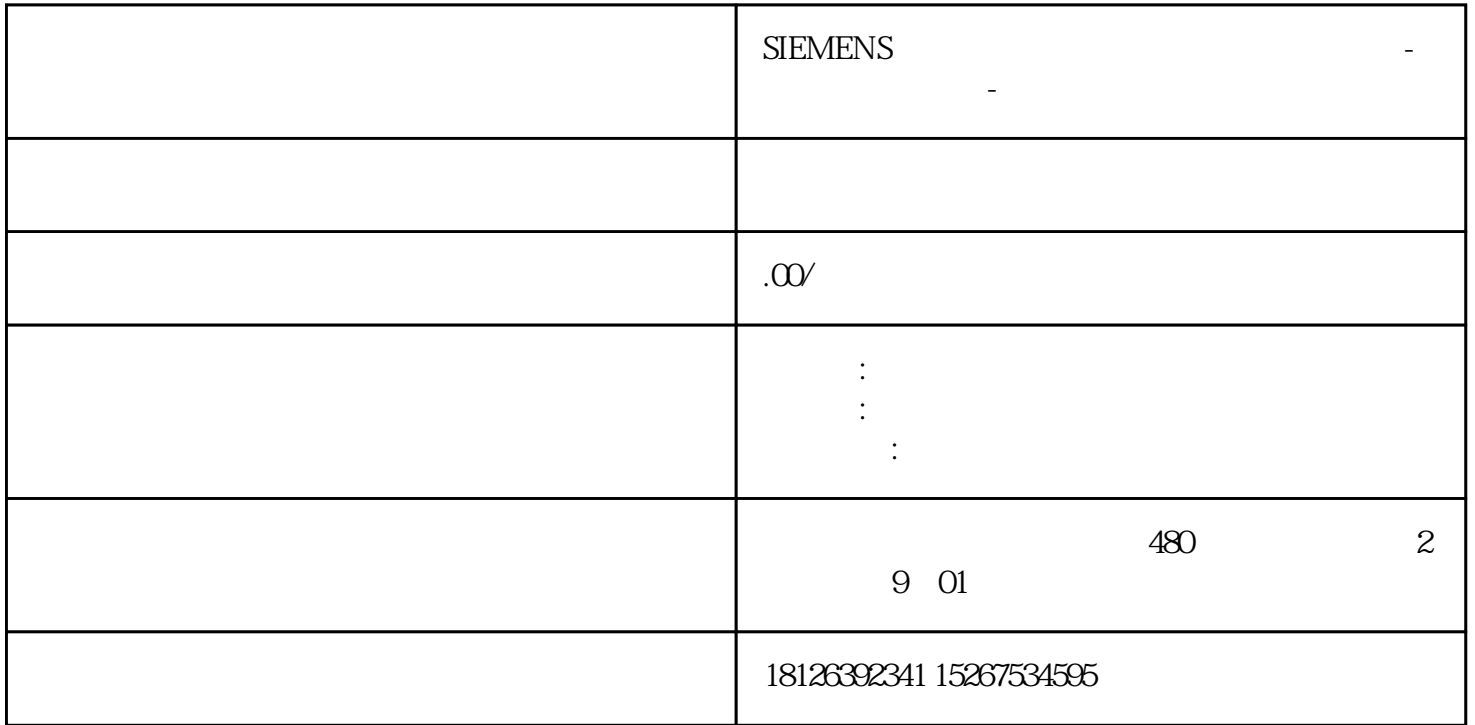

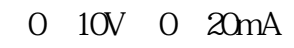

10V 5V

单极20% 偏移量:如果选中20% 偏移,使输出为4 - 20mA

- 0 c 0 27648
- 0. c为双极时,取值-27648 到27648
- 0. c 20% 5530 27648

9. PID

6.设定回路报警选项

图10. 设定回路报警限幅值

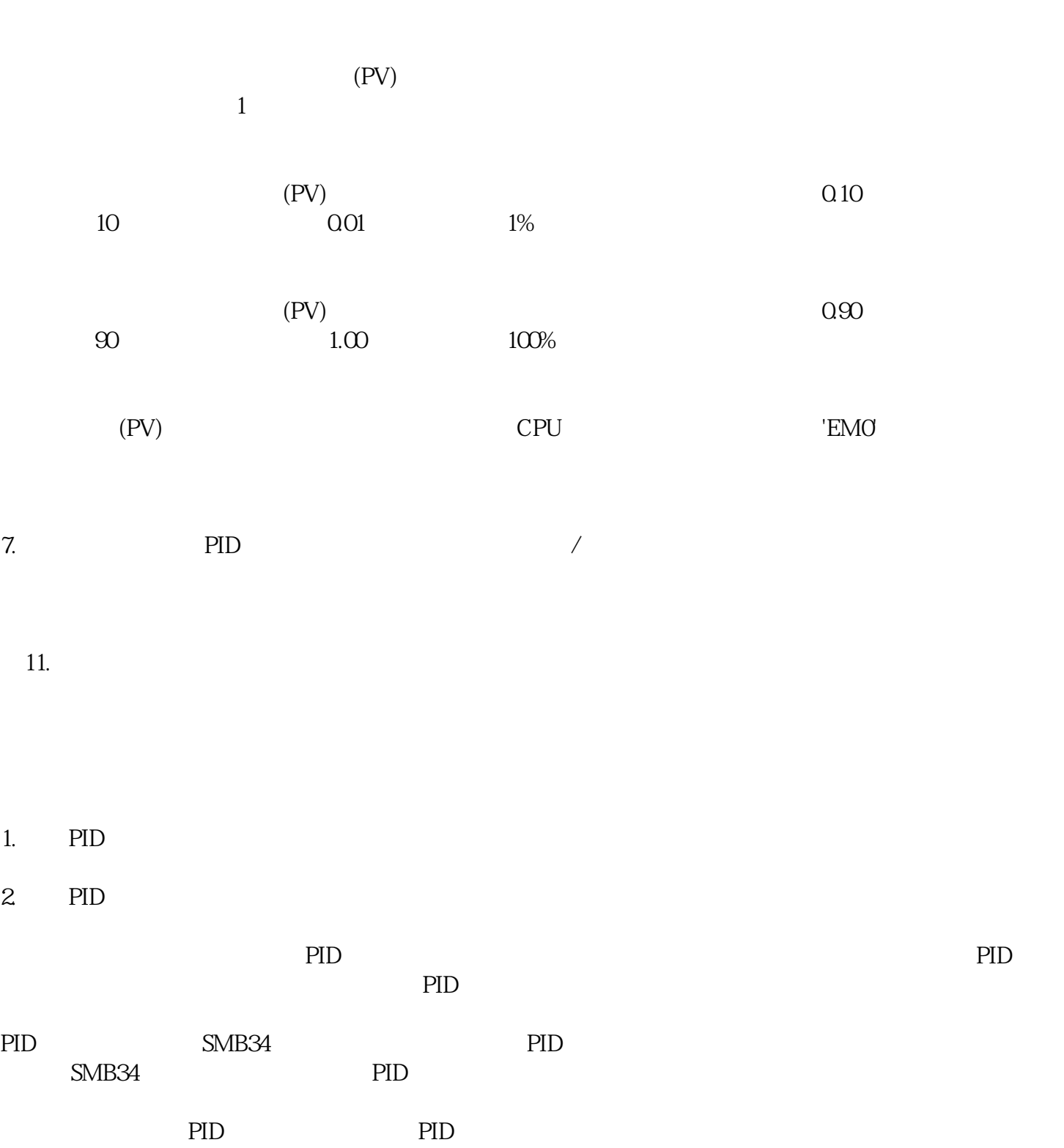

 $\Omega$  0  $\Omega$  1.0  $\Omega$  1.0  $\Omega$  100  $\Omega$  PID

的自动/手动之间的无扰动切换

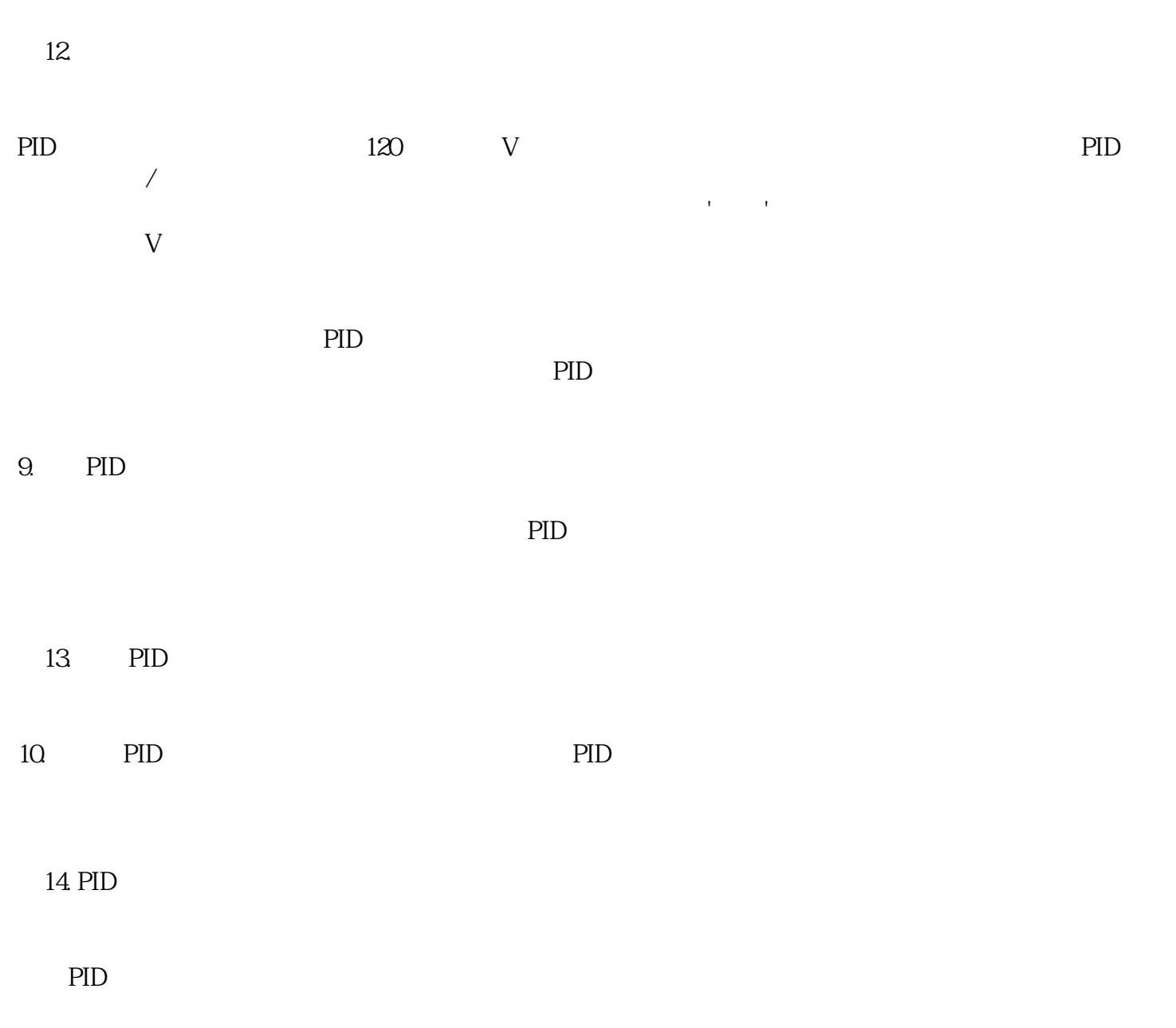

在用户程序中调用PID子程序时,可在指令树的程序块中用鼠标双击由向导生成的PID子程序,在局部变  $SMOO$  PIDx\_CTRL SM0.0  ${\tt SMOO}$ 

 $SMQO$ 

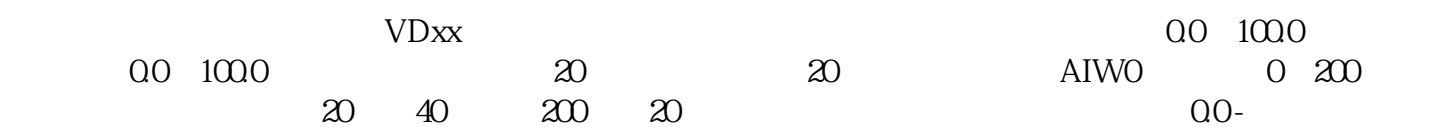

 $200\qquad \qquad 20\qquad \qquad 20$ 

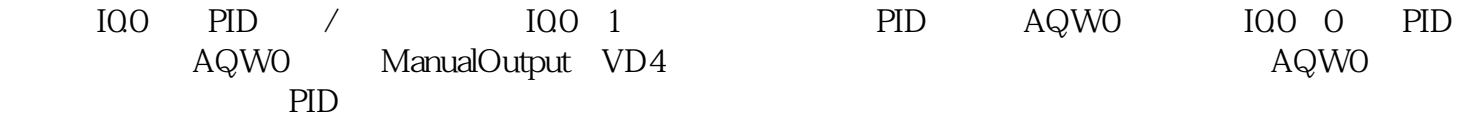

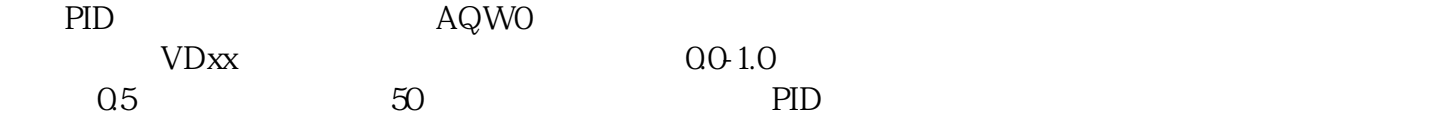

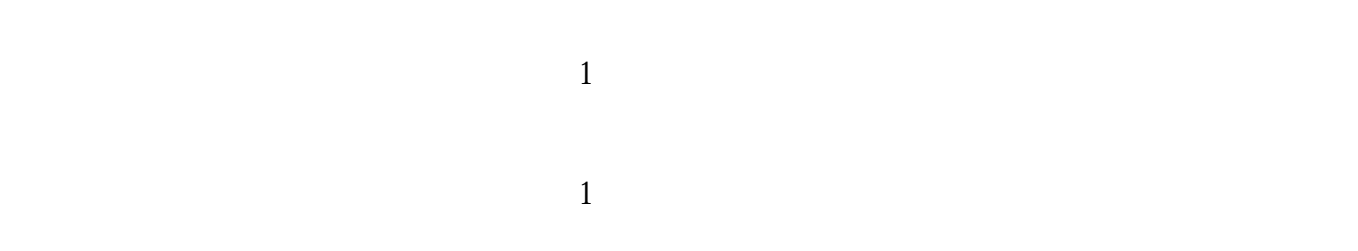

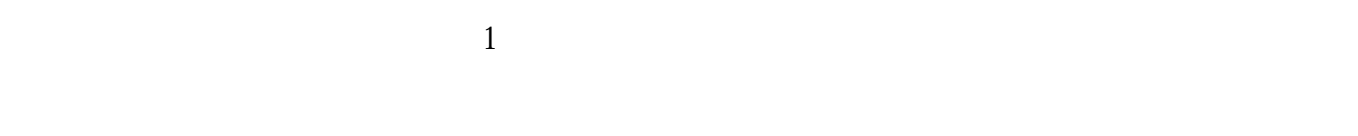

## 调用PID子程序时,不用考虑中断程序。子程序会自动初始化相关的定时中断处理事项,然后中断程序

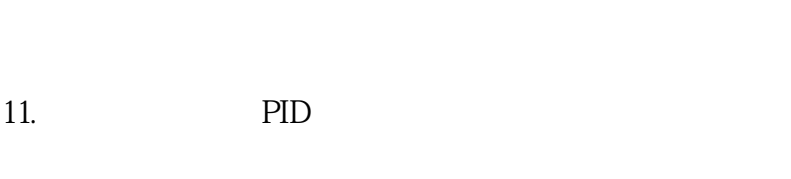

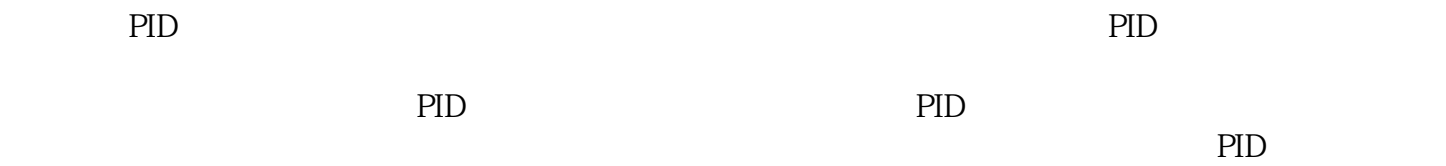